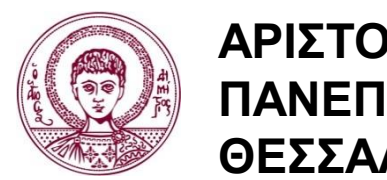

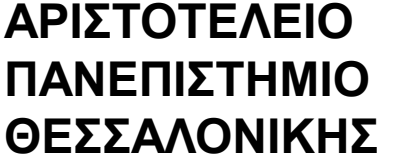

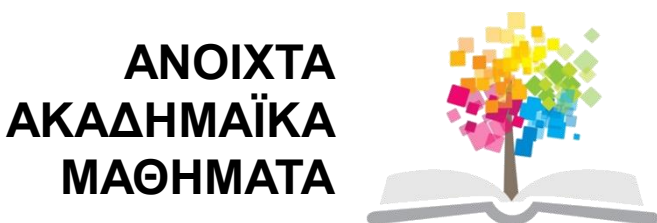

## **Διδακτική της Πληροφορικής**

**Ενότητα 18**: Εννοιολογικοί Χάρτες στην Εκπαίδευση

#### Σταύρος Δημητριάδης Τμήμα Πληροφορικής

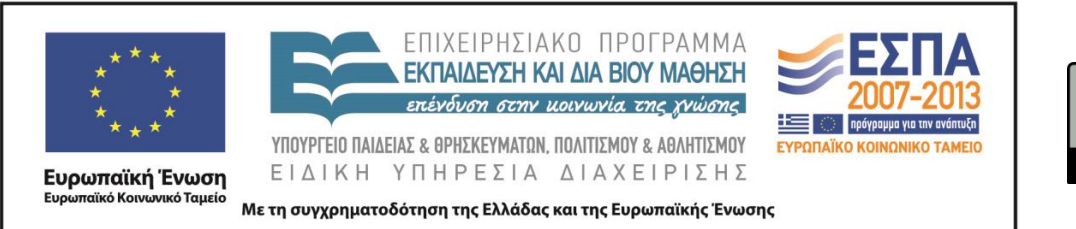

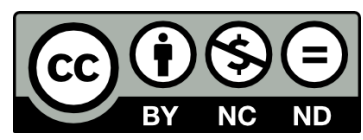

## **Άδειες Χρήσης**

- Το παρόν εκπαιδευτικό υλικό υπόκειται σε άδειες χρήσης Creative Commons.
- Για εκπαιδευτικό υλικό, όπως εικόνες, που υπόκειται σε άλλου τύπου άδειας χρήσης, η άδεια χρήσης αναφέρεται ρητώς.

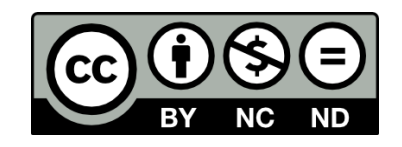

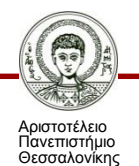

## **Χρηματοδότηση**

- Το παρόν εκπαιδευτικό υλικό έχει αναπτυχθεί στα πλαίσια του εκπαιδευτικού έργου του διδάσκοντα.
- Το έργο «Ανοικτά Ακαδημαϊκά Μαθήματα στο Αριστοτέλειο Πανεπιστήμιο Θεσσαλονίκης» έχει χρηματοδοτήσει μόνο την αναδιαμόρφωση του εκπαιδευτικού υλικού.
- Το έργο υλοποιείται στο πλαίσιο του Επιχειρησιακού Προγράμματος «Εκπαίδευση και Δια Βίου Μάθηση» και συγχρηματοδοτείται από την Ευρωπαϊκή Ένωση (Ευρωπαϊκό Κοινωνικό Ταμείο) και από εθνικούς πόρους.

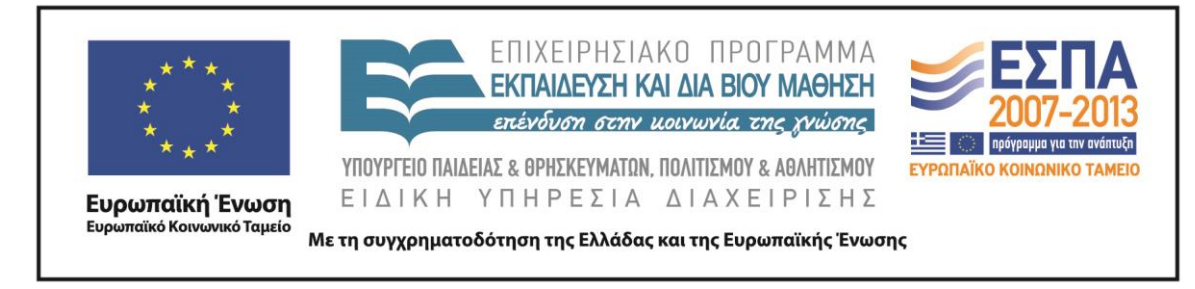

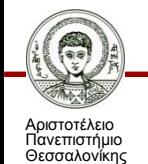

Διδακτική της Πληροφορικής

Τμήμα Πληροφορικής

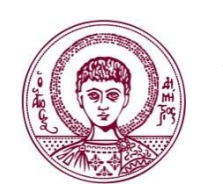

**ΑΡΙΣΤΟΤΕΛΕΙΟ ΠΑΝΕΠΙΣΤΗΜΙΟ ΘΕΣΣΑΛΟΝΙΚΗΣ**

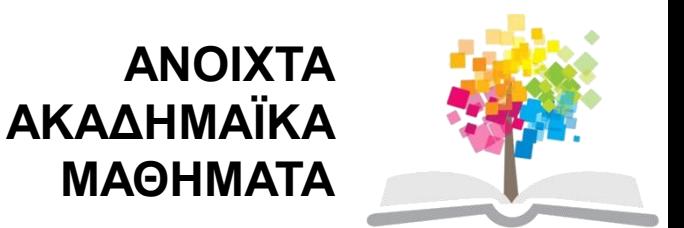

# **Εννοιολογικοί Χάρτες στην Εκπαίδευση**

Concept Maps in Education

## **Περιεχόμενα ενότητας**

- 1. Βασικές Έννοιες για τους Εννοιολογικούς Χάρτες (ΕΧ).
- 2. Ένταξη και Αξιοποίηση του ΕΧ στην Εκπαίδευση.
- 3. Υπολογιστικά περιβάλλοντα για την Εννοιολογική Χαρτογράφηση (ΕΧΓ).
- 4. Αρχές σχεδίασης Δραστηριοτήτων ΕΧΓ.

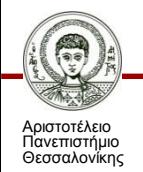

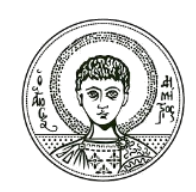

**ΑΡΙΣΤΟΤΕΛΕΙΟ ΠΑΝΕΠΙΣΤΗΜΙΟ ΘΕΣΣΑΛΟΝΙΚΗΣ**

### **Ε1: Βασικές Έννοιες για τους Εννοιολογικούς Χάρτες**

### **Εννοιολογικός Χάρτης (ΕΧ) & Εννοιολογική Χαρτογράφηση (ΕΧΓ)**

- Ένας ΕΧ αποτελείται από **κόμβους** και **συνδέσμους**
	- Κόμβοι  $\rightarrow$  αναπαριστούν έννοιες.
	- Σύνδεσμοι προσδιορίζουν σχέσεις μεταξύ των εννοιών (κόμβων).
- Η τριάδα **Έννοια – Σύνδεσμος – Έννοια** αποτελεί μια **Πρόταση** (Preposition).
	- Πρόταση Σημασιολογική Μονάδα // Μονάδα Νοήματος.
- **Εννοιολογική Χαρτογράφηση** (ΕΧΓ) (Concept Mapping): Η Διαδικασία κατασκευής ενός Εννοιολογικού Χάρτη (Concept Map).

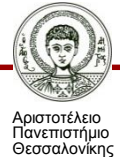

### **Χαρακτηριστικά του ΕΧ**

- ΕΧ εστιάζουν σε:
	- Αντικείμενα **Περιγραφικοί** ΕΧ
		- $\cdot$   $\rightarrow$  Περιγράφουν τα χαρακτηριστικά των αντικειμένων
	- Γεγονότα **Επεξηγηματικοί** ΕΧ
		- Πώς λειτουργεί / συμβαίνει κάτι
- Σύνδεσμοι μπορούν να είναι:
	- **Στατικοί**  Αφορούν σχέσεις που δηλώνουν ταξινόμηση & ιεραρχία
		- Πχ. «Ανάλυση Γραφικού» *είναι ο αριθμός των*  «Εικονοστοιχεία».
	- **Δυναμικοί** → εκφράζουν αλλαγές στις σχέσεις των εννοιών
		- Πχ. «Ανάλυση Γραφικού» *καλύτερη όσο αυξάνεται ο αριθμός των* «Εικονοστοιχεία».

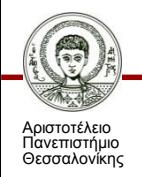

### **Στοιχεία της Δομής ενός ΕΧ**

- **Ιεραρχική**
	- Υπάρχει **Κεντρική Έννοια**  «Ρίζα» του Ιεραρχικού δέντρου.
- Σημασιολογικό **Δίκτυο** 
	- Δεν υπάρχει κεντρική έννοια.
- **Κυκλική**
	- Οι έννοιες κόμβοι συνδέονται μεταξύ τους δημιουργώντας βρόχους..
- **Σύνθετες** Συνδέσεις
	- Αναπαριστούν σχέσεις μεταξύ εννοιών σε διαφορετικές περιοχές/πεδία του χάρτη.
- **Παραδείγματα** 
	- Συγκεκριμενοποιεί/διευκρινίζει το νόημα της έννοιας με την οποία συνδέεται .

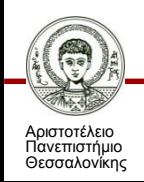

### **Σε τι απαντά ένας ΕΧ;;**

- Η κατασκευή ενός ΕΧ προτείνεται να απαντά σε μια **ερώτηση – στόχο** (**ερώτηση εστίασης**, focus question)
	- Πχ. ποιά είναι τα βασικά χαρακτηριστικά των ψηφιογραφικών γραφικών (bitmap graphics);
- Αν η ερώτηση στόχος παραλείπεται τότε συνήθως ένας ΕΧ απαντά σε ερωτήσεις όπως:
	- Τι είναι η έννοια Χ;
	- Ποιά είναι τα χαρακτηριστικά της έννοιας Χ;
- Θα μπορούσαν όμως να τεθούν «δυναμικές» ερωτήσεις όπως:
	- «Τι συμβαίνει όταν η έννοια Χ μεταβάλλεται;»
	- «Πώς δουλεύει/λειτουργεί η έννοια Χ;»
	- «Πώς επηρεάζεται η έννοια Χ όταν μεταβάλλεται η έννοια Υ;»

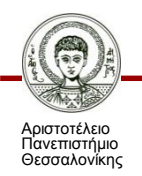

### **Βήματα Κατασκευής**

- 1. Αναγνώριση των σημαντικότερων εννοιών που θα συμπεριληφθούν στο χάρτη
	- Ποιές έννοιες-κλειδιά περιγράφουν το θέμα/ερώτημα;
- 2. Ομαδοποίηση των εννοιών
	- Οι έννοιες ομαδοποιούνται και ταξινομούνται
		- Πχ. γενικές & αόριστες → συγκεκριμένες & ειδικές
- 3. Καθορισμός των σχέσεων μεταξύ των εννοιών
	- Λέξη ή φράση πάνω στη γραμμή που συνδέει τις δύο έννοιες
	- Προσοχή στην κατεύθυνση της σχέσης (φορά βέλους σύνδεσης)
- 4. Χρήση οπτικών σχημάτων
	- Κόμβοι: Κύκλοι, ελλείψεις ή ορθογώνια
	- Σύνδεσμοι: Γραμμές, βέλη, φορά βέλους
- 5. Αναπαράσταση συγκεκριμένων παραδειγμάτων
	- Επεξηγούν έννοιες / συνήθως στο τέλος της διακλάδωσης
- 6. Έλεγχος ΕΧ
	- Ο χάρτης θα πρέπει να μπορεί να διαβαστεί

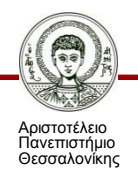

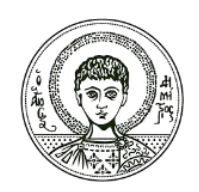

**ΑΡΙΣΤΟΤΕΛΕΙΟ ΠΑΝΕΠΙΣΤΗΜΙΟ ΘΕΣΣΑΛΟΝΙΚΗΣ**

### **Ε2: Ένταξη & Αξιοποίηση στην Εκπαίδευση**

- 1) Ως εργαλείο **Διδασκαλίας**
- 2) Ως εργαλείο **Αξιολόγησης**
	- 3) Ως εργαλείο **Μάθησης**

### **1) Ο ΕΧ ως Εργαλείο Διδασκαλίας (1/2)**

- 1. Οργανόγραμμα του Μαθήματος
	- Παρουσιάζει τη Γενική δομή του γνωστικού αντικειμένου ή το Σχέδιο ενός συγκεκριμένου μαθήματος.
	- Κατασκευάζεται από τον εκπαιδευτικό και παρουσιάζεται στους μαθητές.
- 2. Εισαγωγικός Χάρτης μιας Ενότητας
	- Απεικονίζει τις βασικές έννοιες μιας ενότητας που θα διδαχθεί.
	- Κατασκευάζεται συνήθως από τον εκπαιδευτικό
		- ...ή σε συνεργασία εκπαιδευτικού με τους μαθητές
	- Προτείνεται να υπάρχει ένας κύριος χάρτης ο οποίος θα συνοδεύεται από επιμέρους χάρτες για τις έννοιες που θα παρουσιάζονται σταδιακά.

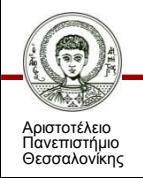

### **1) Ο ΕΧ ως Εργαλείο Διδασκαλίας (2/2)**

- **3. Προοργανωτής** (advance organizer)
	- Απεικονίζει έννοιες που γνωρίζουν ήδη οι μαθητές και στις οποίες θα συνδεθούν οι νέες έννοιες που θα διδαχθούν.
	- Βήματα:
	- 1. Παρουσιάζεται ο ΕΧ-οργανωτής με έννοιες οικείες στους μαθητές.
	- 2. Παρουσιάζονται οι νέες έννοιες και γίνεται η επεξεργασία τους.
	- 3. <u>Ενσωματώνονται </u>οι νέες έννοιες στον ΕΧ-οργανωτή και <u>συνδέονται</u> με τις «παλιές» έννοιες.

#### **4. Χάρτης επανάληψης**

- Μετά τη διδασκαλία για τη σύνοψη των βασικών εννοιών της ενότητας.
- Μπορεί να κατασκευαστεί από τους ίδιους τους μαθητές.

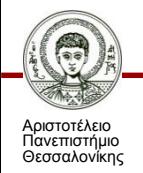

### **2) Ο ΕΧ ως Εργαλείο Αξιολόγησης (1/2)**

- Προβλήματα & Περιορισμοί στις Παραδοσιακές Μορφές Αξιολόγησης
- (α) **Κλειστού** τύπου: πχ. πολλαπλής επιλογής, αντιστοίχισης, κλπ.
	- **ΥΠΕΡ**: «αντικειμενικές» στη βαθμολόγηση.
	- **ΚΑΤΑ**: είναι αποσπασματικές και βασίζονται σε γνωστικές διαδικασίες ανάκλησης / αναγνώρισης οπότε είναι δύσκολο να αξιολογηθούν ευρείες δομές γνώσης του μαθητή.
- (β) **Ανοικτού** τύπου: πχ. εκθέσεις, αναφορές, παρουσίαση έργου, ανάπτυξη κώδικα, κλπ.
	- **ΥΠΕΡ**: επιτρέπουν σε μεγάλο βαθμό την εξωτερίκευση της γνώσης του μαθητή.
	- **ΚΑΤΑ**:
	- Υποκειμενικότητα στην αξιολόγηση.
	- Επίπονη & Χρονοβόρα αξιολόγηση.

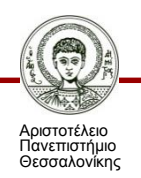

### **2) Ο ΕΧ ως Εργαλείο Αξιολόγησης (2/2)**

- Ο ΕΧ μπορεί να λειτουργήσει ως **γέφυρα** μεταξύ Αντικειμενικών & Υποκειμενικών μορφών παραδοσιακής αξιολόγησης.
- Συνδυάζοντας: (α) την ευρεία αναπαράσταση της γνώσης του μαθητή και (β) την αντικειμενική και γρήγορη αξιολόγησή του.
- Συνήθως χρησιμοποιείται ως μέτρο σύγκρισης ένας χάρτης που κατασκευάζεται από τον ειδικό/δάσκαλο.
- **Δομική μέθοδος αξιολόγησης**: λαμβάνονται υπόψην τα σωστά στοιχεία του χάρτη (πχ. αριθμός κόμβων, συνδέσεων/προτάσεων, επίπεδα ιεραρχίας, κλπ.) και αποδίδεται σε κάθε στοιχείο διαφορετικό βάρος
	- Πχ. 1 βαθμός σε κάθε ορθό κόμβο, 2 βαθμοί σε κάθε σωστή πρόταση, 5 βαθμοί σε κάθε σωστό επίπεδο ιεραρχίας....κλπ.

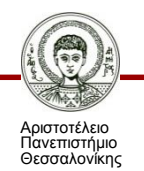

### **3) Ο ΕΧ ως Εργαλείο Μάθησης**

- Σημαντική λειτουργία του ΕΧ: βοηθά τον μαθητή να **Εξωτερικεύσει τις εσωτερικές αναπαραστάσεις** γνώσης που διαθέτει με τρόπο δομημένο, οργανωμένο και εύκολα κατανοητό
- Επομένως ο ΕΧ μπορεί να βοηθήσει τον μαθητή να:
	- ... Αντιληφθεί τη **δομή** των γνώσεών του
	- ... Παρατηρήσει τις **αλλαγές** που υφίσταται η γνωστική δομή του μέσα στο χρόνο
	- ... Αντιληφθεί τις **διαδικασίες** δόμησης της γνώσης του
	- ... Παρακολουθήσει την **πορεία** της μάθησής του
	- ... Αξιολογεί και ελέγχει τα **λάθη** του όταν χρειάζεται
	- ... Καλλιεργεί τις ικανότητες **αυτορρύθμισης** και **αναστοχασμού**

*Στη Συνεργατική μάθηση*: ο ΕΧ αποτελεί **επικοινωνιακό εργαλείο μεταξύ των μελών της ομάδας** ώστε να εκφράσουν και να διαπραγματευτούν τις ιδέες τους και να συμφωνήσουν σε μια κοινή δομή των εννοιών και των μεταξύ τους σχέσεων.

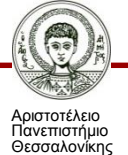

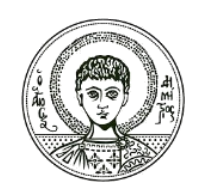

**ΑΡΙΣΤΟΤΕΛΕΙΟ ΠΑΝΕΠΙΣΤΗΜΙΟ ΘΕΣΣΑΛΟΝΙΚΗΣ**

### **Ε3: Υπολογιστικά Εργαλεία Εννοιολογικής Χαρτογράφησης**

### **Υπολογιστικά Εργαλεία**

- Εμπορικά εργαλεία
	- [Inspiration](http://www.inspiration.com/)
		- [παραδείγματα](http://www.inspiration.com/inspiration-socialstudies-examples)
	- [Kidspiration](http://www.inspiration.com/Kidspiration)
	- [SMART Ideas](http://smarttech.com/smartideas)
- ΕΧΓ γενικής χρήσης
	- [MindMaple](http://www.mindmaple.com/Products/Windows/)
	- [CMapTools](http://cmap.ihmc.us/)
	- [FreeMind](http://www.edrawsoft.com/freemind.php)
	- [CM-ED \(Concept Map Editor\)](http://galan.ehu.es/Galan/node/34)

– .......................

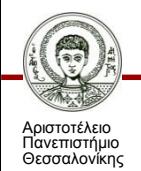

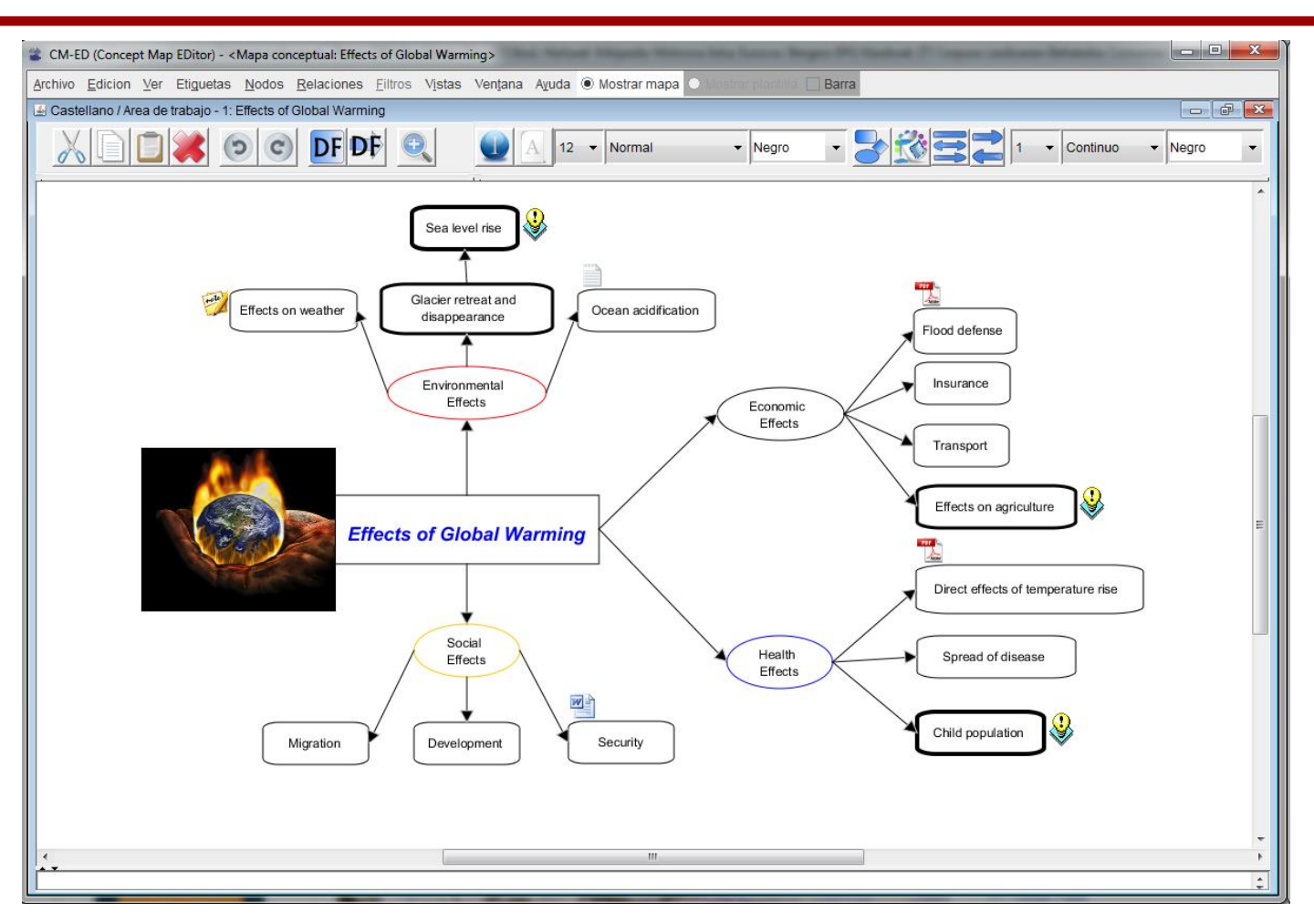

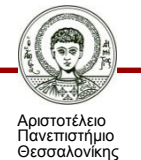

#### Εικόνα 1

Διδακτική της Πληροφορικής

Τμήμα Πληροφορικής

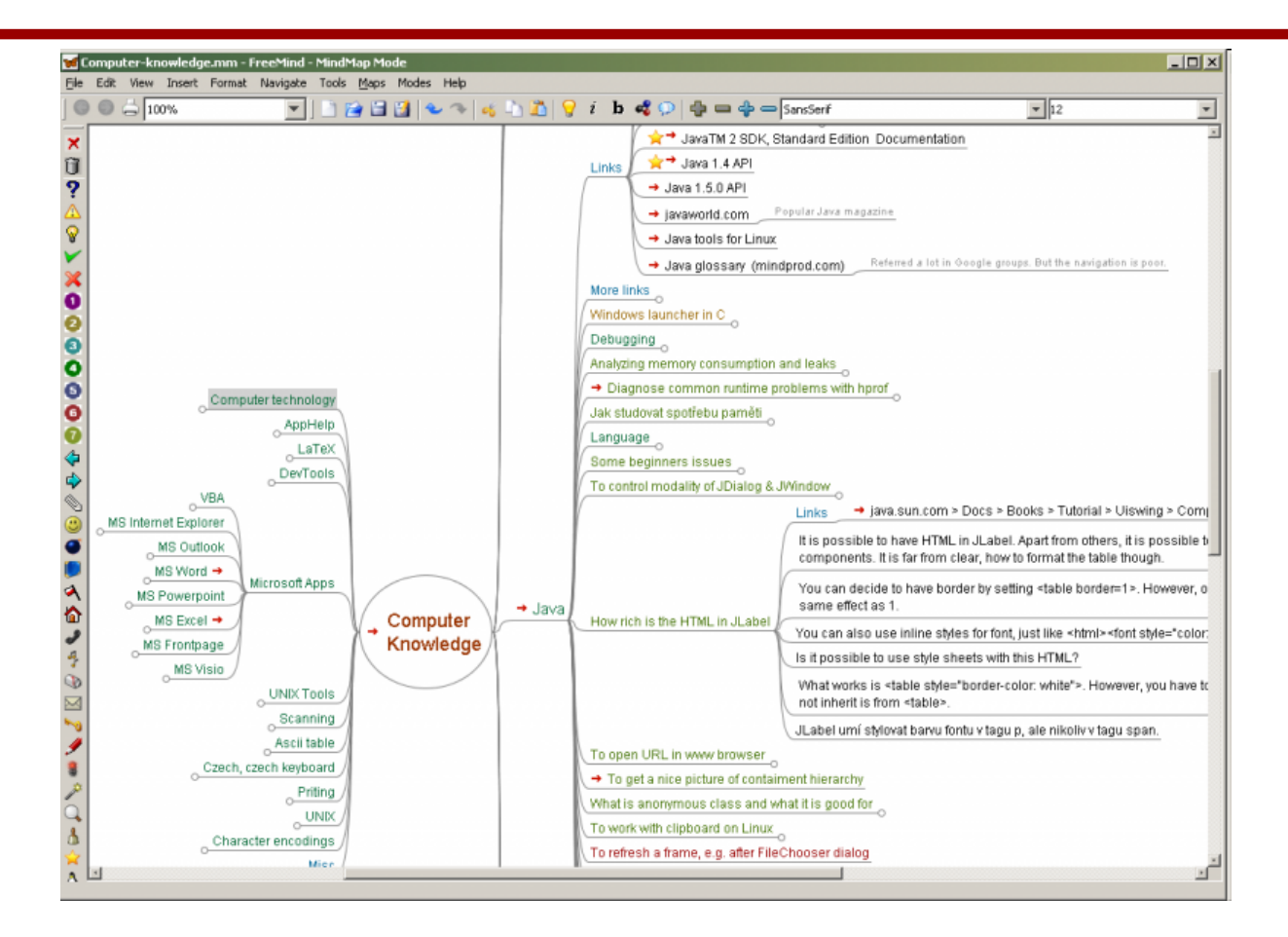

#### Εικόνα 2

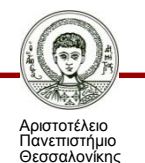

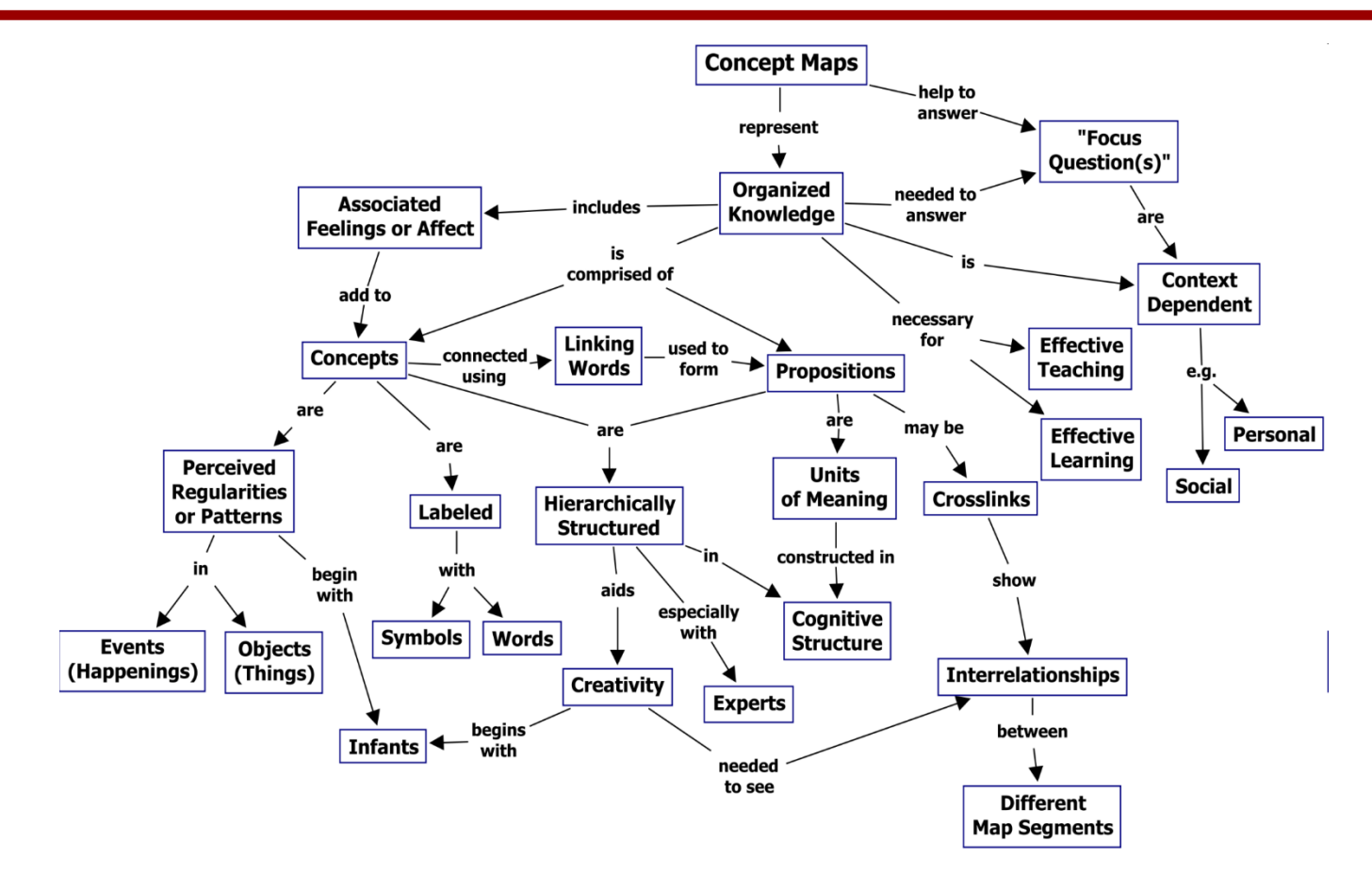

#### Εικόνα 3

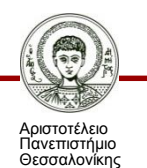

Διδακτική της Πληροφορικής

Τμήμα Πληροφορικής

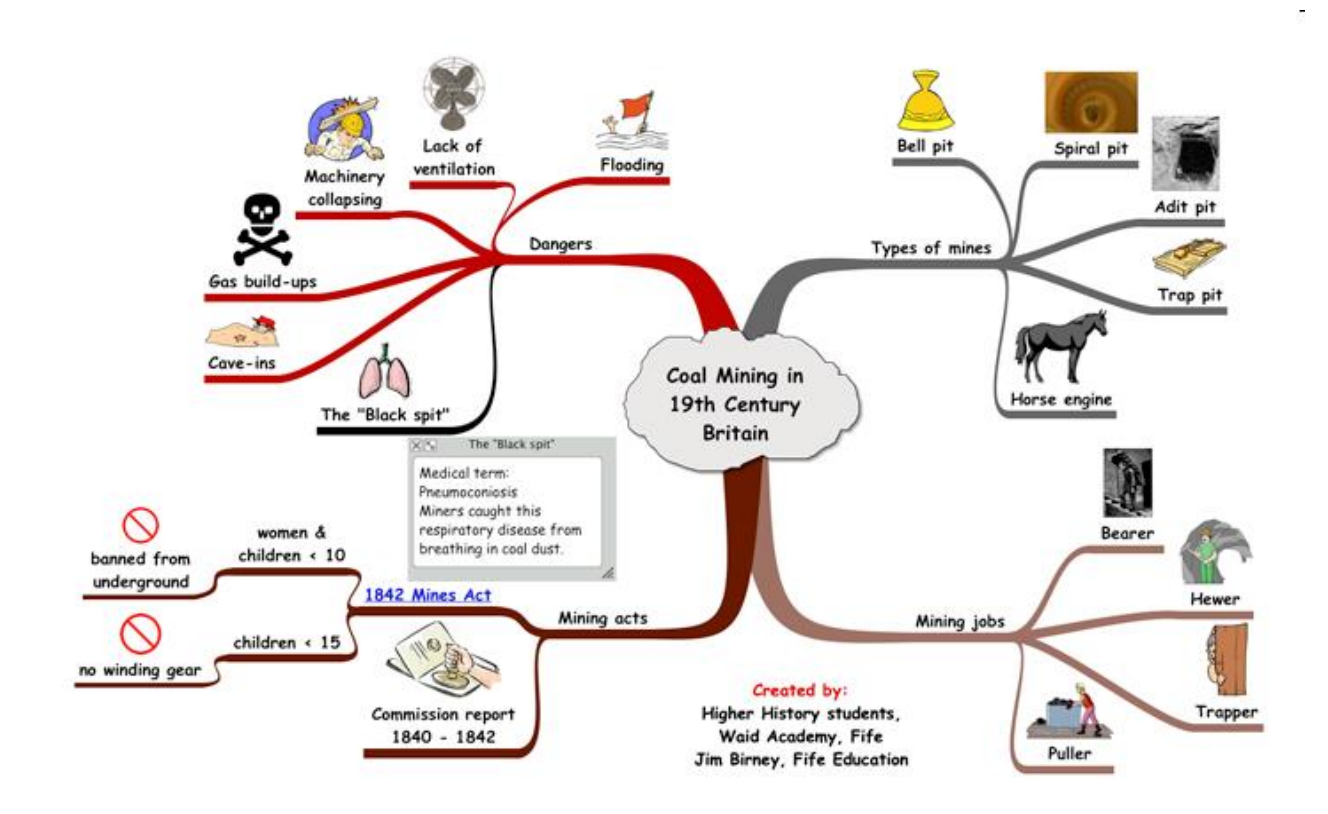

Εικόνα 4

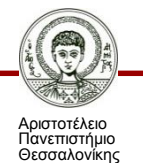

Διδακτική της Πληροφορικής Τμήμα Πληροφορικής

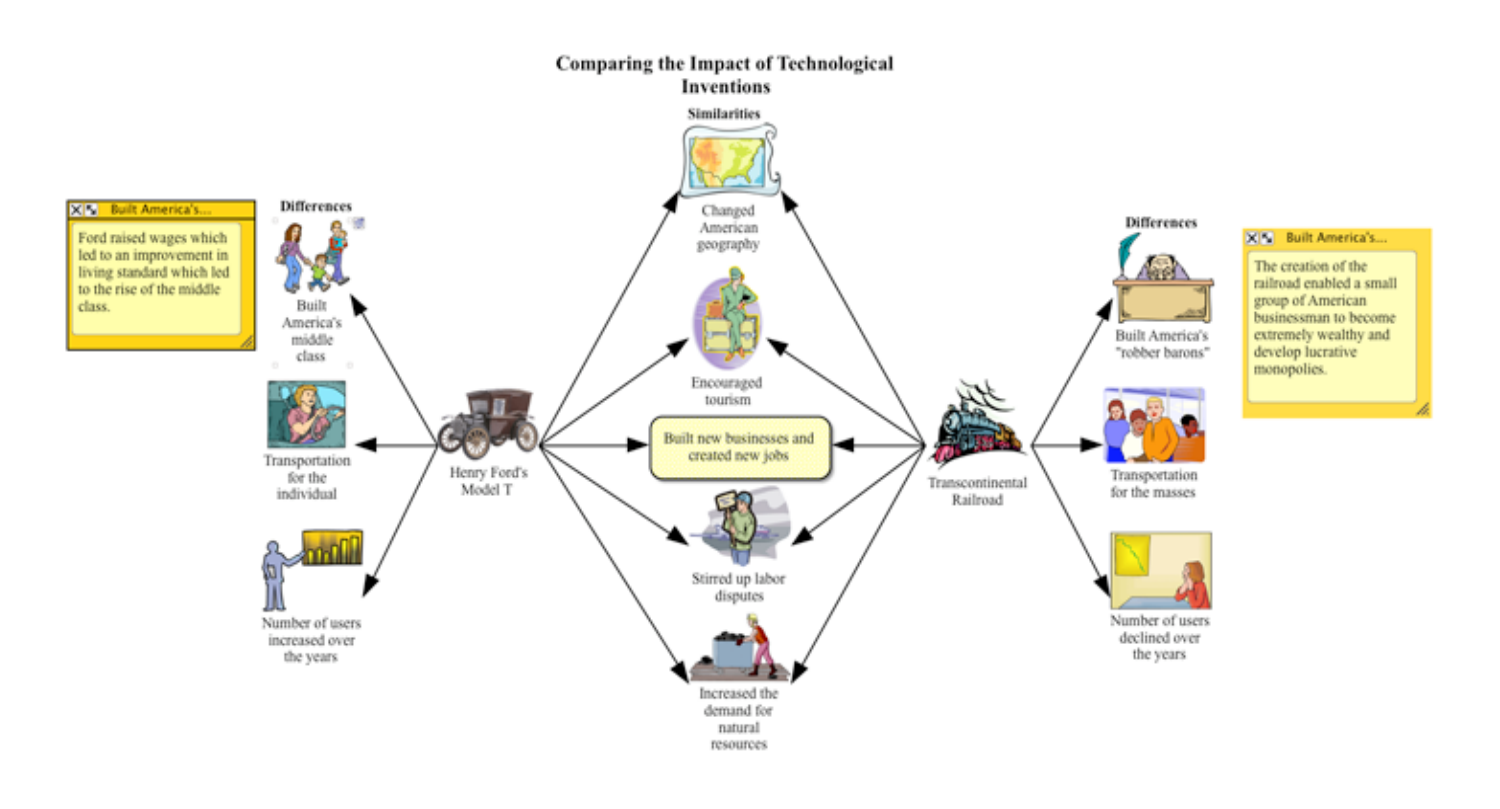

#### Εικόνα 5

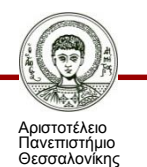

Διδακτική της Πληροφορικής Τμήμα Πληροφορικής

 $\sim$ 

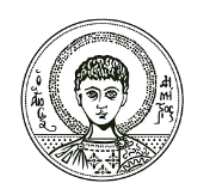

**ΑΡΙΣΤΟΤΕΛΕΙΟ ΠΑΝΕΠΙΣΤΗΜΙΟ ΘΕΣΣΑΛΟΝΙΚΗΣ**

### **Ε4: Δραστηριότητες Εννοιολογικής Χαρτογράφησης**

## **Γενικά**

- Η χρήση του ΕΧ είναι αποτελεσματικότερη όταν ο ΕΧ αποτελεί **αναπόσπαστο κομμάτι** της εκπαιδευτικής διαδικασίας και δεν εφαρμόζεται μόνον αποσπασματικά στην αρχή ή στο τέλος της.
- Τα μαθησιακά αποτελέσματα είναι θετικότερα όταν οι μαθητές ενθαρρύνονται να υιοθετήσουν μια **ενεργό στάση συμμετοχής** κατά τη διάρκεια της ΕΧΓ,
	- πχ. θέτοντας ερωτήσεις ή προσφέροντας παραδείγματα, εξηγήσεις, αιτιολογήσεις για το γνωστικό αντικείμενο και τις σχετικές έννοιες.

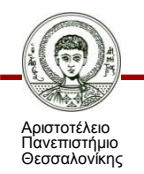

## **Ενδεικτικές Εργασίες**

- **Κατασκευή** ΕΧ
	- Πχ. σχετικά με μία κεντρική έννοια, ερώτηση, ενότητα, κλπ.
- **Αξιολόγηση/Διόρθωση** ΕΧ
	- Πχ. προσθήκες, διαγραφές, τροποποιήσεις εννοιών και συνδέσεων
- **Επέκταση** ΕΧ
	- οι μαθητές προσθέτουν στο δοσμένο χάρτη νέες έννοιες/συνδέσμους
- **Συμπλήρωση** ΕΧ
	- Οι μαθητές συμπληρώνουν ένα δομημένο και ημισυμπληρωμένο χάρτη με έννοιες/συνδέσεις
- **Σχολιασμός/Επεξεργασία** ΕΧ
	- Από τους μαθητές ή απάντηση σε ερωτήσεις μετά από μελέτη του χάρτη
- **Συνδυασμός** των παραπάνω
	- Πχ. αξιολόγηση/διόρθωση και επέκταση ενός δοσμένου χάρτη

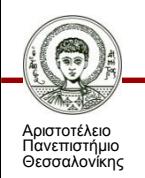

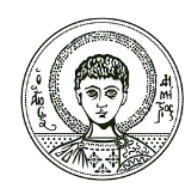

**ΑΡΙΣΤΟΤΕΛΕΙΟ ΠΑΝΕΠΙΣΤΗΜΙΟ ΘΕΣΣΑΛΟΝΙΚΗΣ**

### **Σύνοψη**

## **Σύνοψη**

#### • **Βασικές Έννοιες**

- Κόμβος, Σύνδεσμος, Πρόταση
- Ιεραρχική Δομή, Δίκτυο, Κυκλική (Βρόχος)
- Ερώτηση-Στόχος, Κεντρική Έννοια
- **Ένταξη και Αξιοποίηση** του ΕΧ στην Εκπαίδευση
	- Ως εργαλείο Διδασκαλίας, Αξιολόγησης, Μάθησης
- **Υπολογιστικά περιβάλλοντα** για την Εννοιολογική Χαρτογράφηση (ΕΧΓ)
	- CMapTools, Inspiration, Kidspiration, κ.ά.

#### • **Αρχές Σχεδίασης Δραστηριοτήτων ΕΧΓ**

– Εργασίες που ενθαρρύνουν τον μαθητή να υιοθετήσει ενεργό στάση συμμετοχής στην <u>κατασκευή</u>, <u>αξιολόγηση, σχολιασμό, επέκταση, συμπλήρωση</u> κλπ. ενός ΕΧ

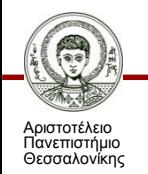

## **Πηγές - Βιβλιογραφία**

- Γουλή, Ε., Γόγουλου, Α., και Γρηγοριάδου, Μ. (2009). Αξιοποιώντας τον Εννοιολογικό Χάρτη ως Εργαλείο Διδασκαλίας, Αξιολόγησης και Μάθησης σε Μαθήματα Πληροφορικής. Στο Μ. Γρηγοριάδου, Ε. Γουλή και Α. Γόγουλου (επιμέλεια), "Διδακτικές Προσεγγίσεις και Εργαλεία για τη Διδασκαλία της Πληροφορικής" (σελ. 122-175). Αθήνα: Εκδόσεις Νέων Τεχνολογιών.
- Γρηγοριάδου M. κ.α. . Διδακτικές προσεγγίσεις και εργαλεία για τη διδακτική της Πληροφορικής», Εκδόσεις Νέων Τεχνολογιών, 2009.

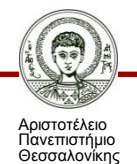

## **Σημείωμα Χρήσης Έργων Τρίτων**

- Το Έργο αυτό κάνει χρήση των ακόλουθων έργων:
- Εικόνες/Σχήματα/Διαγράμματα/Φωτογραφίες
- Εικόνα 1. Παράδειγμα εννοιολογικού χάρτη, (http://galan.ehu.es/Galan/cmedExperiment)
- Εικόνα 2. Παράδειγμα εννοιολογικού χάρτη, ([http://freemind.sourceforge.net/wiki/index.php/Main\\_Page](http://freemind.sourceforge.net/wiki/index.php/Main_Page))
- Εικόνα 3. Παράδειγμα εννοιολογικού χάρτη (http://gseremetakis.blogspot.gr/2014/02/cmap.html)
- Εικόνα 4. Παράδειγμα εννοιολογικού χάρτη, (Higher History students, Waid Academy, Fife, Jim Birney, Fife Education, http://www.inspiration.com/inspiration-socialstudies-examples)
- Εικόνα 5. Παράδειγμα εννοιολογικού χάρτη (http://www.inspiration.com/inspiration-socialstudies-examples)

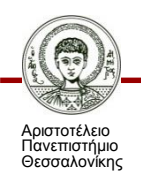

## **Σημείωμα Αναφοράς**

Copyright Αριστοτέλειο Πανεπιστήμιο Θεσσαλονίκης, Σταύρος Δημητριάδης. «Διδακτική της πληροφορικής. Εννοιολογικοί Χάρτες στην Εκπαίδευση». Έκδοση: 1.0. Θεσσαλονίκη 2014. Διαθέσιμο από τη δικτυακή διεύθυνση: <http://eclass.auth.gr/courses/OCRS370/>

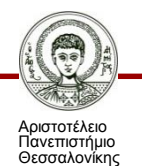

Διδακτική της Πληροφορικής Τμήμα Πληροφορικής

## **Σημείωμα Αδειοδότησης**

Το παρόν υλικό διατίθεται με τους όρους της άδειας χρήσης Creative Commons Αναφορά - Μη Εμπορική Χρήση - Όχι Παράγωγα Έργα 4.0 [1] ή μεταγενέστερη, Διεθνής Έκδοση. Εξαιρούνται τα αυτοτελή έργα τρίτων π.χ. φωτογραφίες, διαγράμματα κ.λ.π., τα οποία εμπεριέχονται σε αυτό και τα οποία αναφέρονται μαζί με τους όρους χρήσης τους στο «Σημείωμα Χρήσης Έργων Τρίτων».

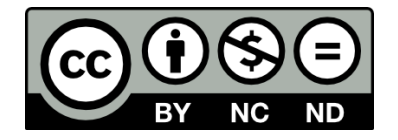

Ο δικαιούχος μπορεί να παρέχει στον αδειοδόχο ξεχωριστή άδεια να χρησιμοποιεί το έργο για εμπορική χρήση, εφόσον αυτό του ζητηθεί.

Ως **Μη Εμπορική** ορίζεται η χρήση:

- που δεν περιλαμβάνει άμεσο ή έμμεσο οικονομικό όφελος από την χρήση του έργου, για το διανομέα του έργου και αδειοδόχο
- που δεν περιλαμβάνει οικονομική συναλλαγή ως προϋπόθεση για τη χρήση ή πρόσβαση στο έργο
- που δεν προσπορίζει στο διανομέα του έργου και αδειοδόχο έμμεσο οικονομικό όφελος (π.χ. διαφημίσεις) από την προβολή του έργου σε διαδικτυακό τόπο

[1]<http://creativecommons.org/licenses/by-nc-nd/4.0/>

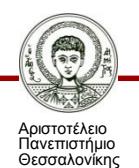

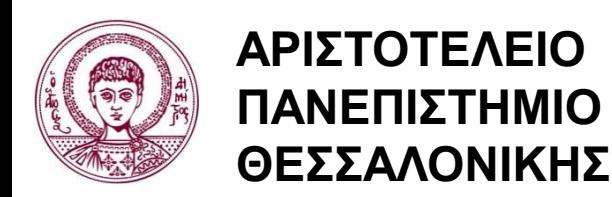

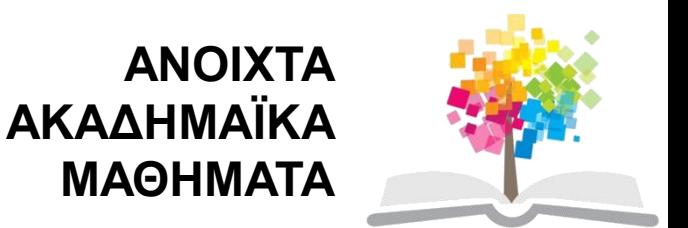

## **Τέλος ενότητας**

### Επεξεργασία: <Μαυρίδης Απόστολος> Θεσσαλονίκη, <Χειμερινό εξάμηνο 2013-2014>

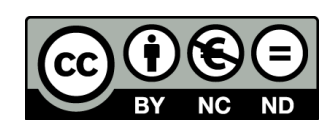

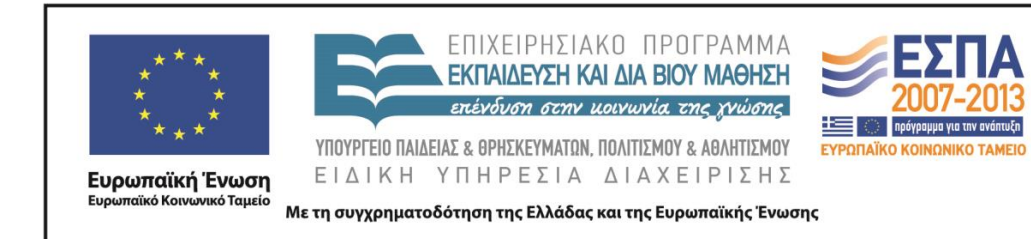

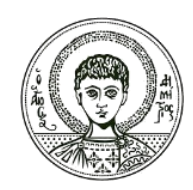

**ΑΡΙΣΤΟΤΕΛΕΙΟ ΠΑΝΕΠΙΣΤΗΜΙΟ ΘΕΣΣΑΛΟΝΙΚΗΣ**

### **Σημειώματα**

## **Διατήρηση Σημειωμάτων**

Οποιαδήποτε αναπαραγωγή ή διασκευή του υλικού θα πρέπει να συμπεριλαμβάνει:

- το Σημείωμα Αναφοράς
- το Σημείωμα Αδειοδότησης
- τη δήλωση Διατήρησης Σημειωμάτων
- το Σημείωμα Χρήσης Έργων Τρίτων (εφόσον υπάρχει)

μαζί με τους συνοδευόμενους υπερσυνδέσμους.

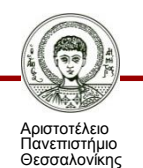